## SAP ABAP table /BEV3/CHCAATAB {Settlement information table}

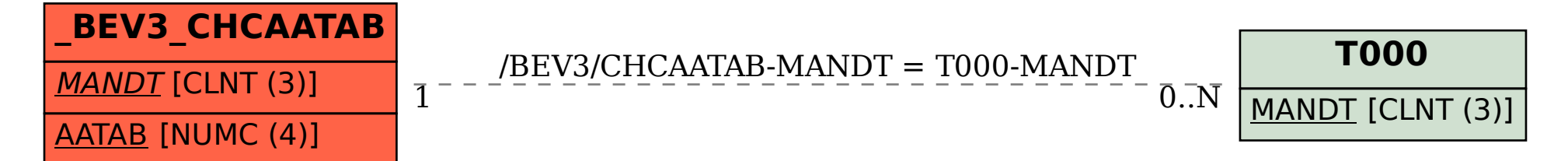